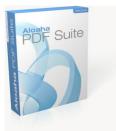

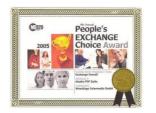

This is a sample document to demonstrate how you can use Aloaha PDF Editor to add sticky notes to an already signed document without invalidating the signatures.

athi

George Washington

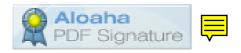